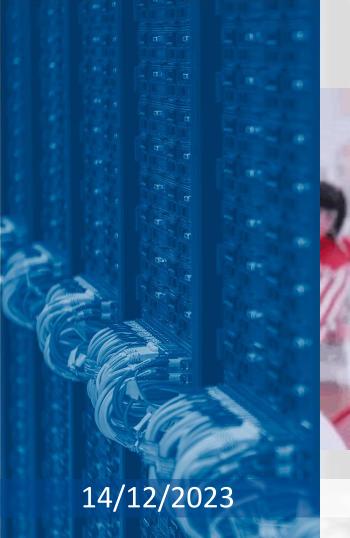

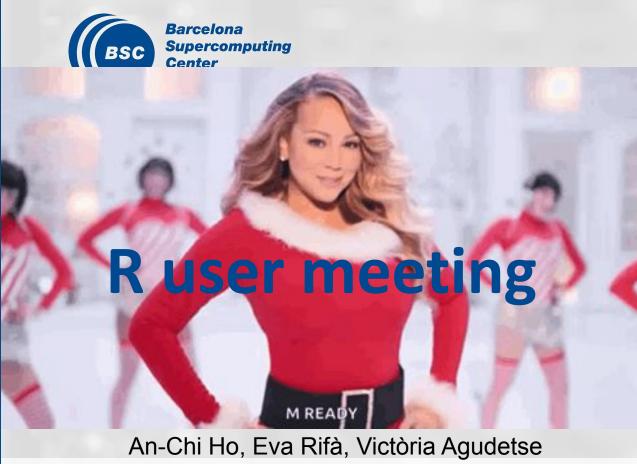

contributor: 📤

## **Agenda**

- 1. Ice-breaker: Citation
- 2. News
  - General
  - o s2dv
  - CSTools
  - CSIndicators
  - o esviz
  - SUNSET
- 3. Presentation: Christmas activity 🎄
- 4. Q&A

# Ice-breaker

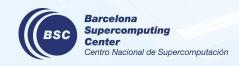

### **Package Citation**

If you use any package in your publication, it is recommended putting it in the citation.

#### How to do it?

- Search the package's repo and CRAN page to check if they have recommendation. E.g.,
  - https://cran.r-project.org/web/packages/ggplot2/citation.html
- Open an R session and type citation("<package\_name>")

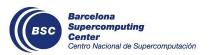

# General

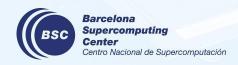

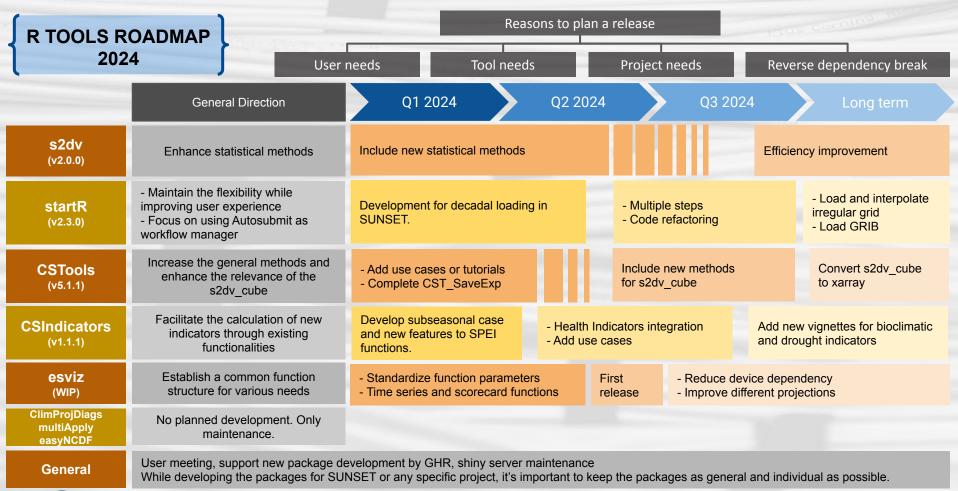

Barcelona supercomputing Center Centro Nacional de Supercomputación

0. How long have you been in BSC R community? 9 則回應

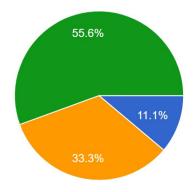

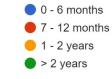

1. Which parts of the user meeting do you find useful?

9 則回應

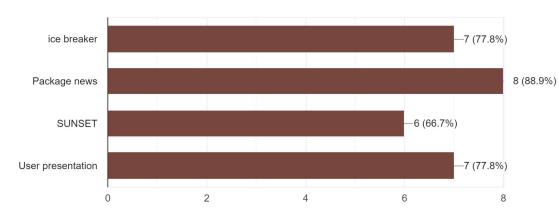

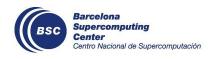

2. What percentage of the PACKAGE NEWS can you follow usually?

9則回應

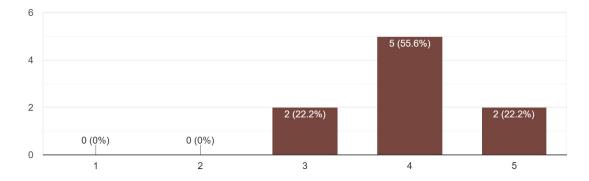

3. What percentage of the SUNSET UPDATE can you follow usually? 9 則回應

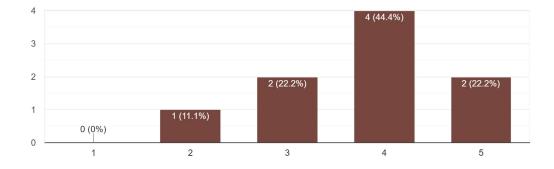

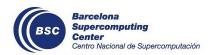

4. Which frequency of the meeting do you prefer? 9 則回應

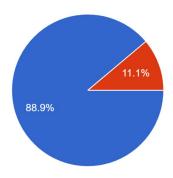

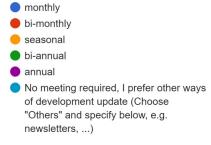

5. Would you like to have an individual R user meeting? It is for general discussion on how you use the R tools.

9 則回應

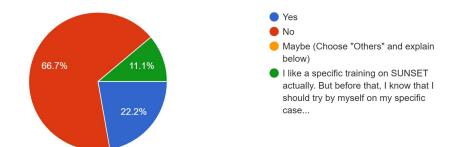

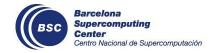

6. Which internal packages/tools do you use? Note that if you only use the package within SUNSET, you should only select SUNSET.

9則回應

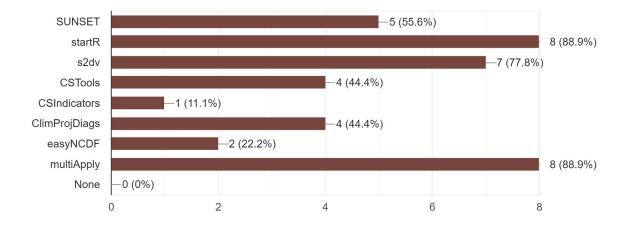

- 7. Do you use any external R packages that you would like to recommend?
- > mapview and leaft to create interactive shiny apps to show maps

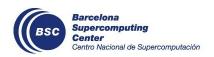

8. What things did you find difficult when you started using R tools in our department? Is there any missing information that would be nice to have for prep-up?

Specially at the beginning but now still, there are many functions that I'm not aware that already exist in the department packages; it is useful to have some of them "advertised" in the monthly meetings (like you already do in the format of the icebreaker, maybe you could show more examples of use of internal functions)

Explanations on using array with named dimensions that is the approach of all tools

I've used the R-packages developed in the department during several years, but a few months ago I've started to use SUNSET. I think it would be helpful to keep the documentation updated.

StartR was a black box. I'm still struggling with some plotting functions of s2dv but they are in the process to be updated. And I'd like to use some functions of the CST packages since I know I can easily change a startR output to a s2dv\_cube! I'll need to practice.

I found it difficult to know to how/where to find a specific function for what I needed to do.

An overview about what each R package does would have been nice at the beginning.

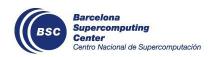

### Rsenal: A GitLab repo for useful R scripts

#### https://earth.bsc.es/gitlab/es/rsenal

This is the place to store the general R scripts or functions for the R community in BSC Earth Science Department. You can find, for example, the example scripts for some functions introduced in the R user meeting; the fun Christmas activities; useful helper functions to make your coding life easier; etc.

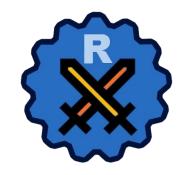

If you have some useful scripts or functions that may benefit others, don't hesitate to share! You can open an issue or directly a branch, explain the functionality, and we can include it in our arsenal X

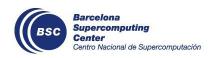

### My last R user meeting... (An-Chi)

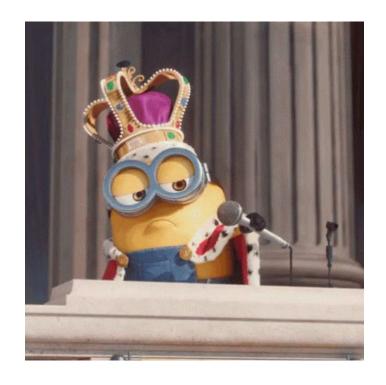

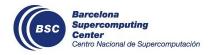

# s2dv

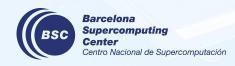

### CDORemap() error message improvement

New parameter "print\_sys\_msg" to help debug when they function fails due to cdo command.

```
#'@param print_sys_msg A logical value indicating to print the messages from
system CDO commands. The default is FALSE to keep function using clean.

tas <- CDORemap(tas, lon, lat, 't170grid', 'bil', TRUE, print_sys_msg = T)

cdo sellonlatbox (Abort): Longitudinal dimension is too small!
terminate called without an active exception
Error in CDORemap(tas, lon, lat, "t170grid", "bil", TRUE, print_sys_msg = T):
    CDO remap failed. Set 'print_sys_msg' to TRUE to see CDO system message..
In addition: Warning message:
! Warning: CDORemap: Using CDO version 1.9.8.</pre>
```

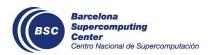

status: In branch master

### **Corr() output dimension fix**

The output dimensions had some mistakes for certain cases, when dat\_dim and memb\_dim are NULL. It is fixed now.

The problem was only in dimensions; the output values are correct (or it would return errors).

status: In branch master

issues: https://earth.bsc.es/gitlab/es/s2dv/-/issues/111

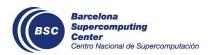

# startR

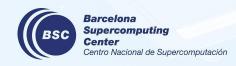

#### Collect and merge chunk results on HPCs

The classic usage of startR is to divide a large piece of data in chunks, run the jobs on HPCs in parallel, reduce the data size significantly, then retrieve the result on local workstation. However, it limits the usage that if the data size is still larger than the workstation memory, you can't collect the data.

Now, you can collect the result by Collect() on HPCs. Check the usage in the issue (link below). Note that the current development is for ecFlow; if you use Autosubmit as workflow manager, the installed version is able to do this already.

A kind reminder: Remember to clean the chunk files (.Rds) when it is not needed to relieve the burden of esarchive.

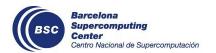

status: In master

issues: https://earth.bsc.es/gitlab/es/startR/-/issues/189

# **CSTools**

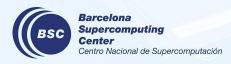

## CST\_SaveExp new developments

#### **New features**

- Allow to save arrays with Dates that only have either 'ftime\_dim' or 'sdate\_dim'
- New parameter units\_hours\_since (only used when single\_file is TRUE)
- Added parameter to save global attributes (global\_attrs)
- Added saving time bounds (parameter 'time\_bnds')

#### **Code improvements**

- Now the saving is done by easyNCDF::ArrayToNc. Before, the library ncdf4 was used.
- Reorganized the initial checks, improved unit test and documentation.

**NOTE:** You can test the function with some examples <u>here</u>.

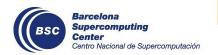

status: In branch <u>develop-SaveCube</u>

Check issue: <a href="https://earth.bsc.es/gitlab/external/cstools/-/issues/141">https://earth.bsc.es/gitlab/external/cstools/-/issues/141</a>

# **CSIndicators**

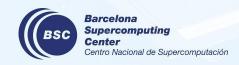

#### **CSIndicators new release 1.1.0 (2023-11-20)**

#### **Fixes**

- Correct functions in order that the s2dv\_cube reflect time aggregation: added 'time\_bounds' attribute
- Correct s2dv\_cube output coordinates consistency.
- Change default value of time\_dim to be 'time'.

#### **New features**

- New SPEI functions: PeriodPET, PeriodAccumulation with rolling accumulation and PeriodStandardization.
- New functions to compute bioclimatic indicators: PeriodMax, PeriodMin and PeriodVariance.
- Added 'memb\_dim' parameter to MergeRefToExp.
- Substitute CST\_Load by CST\_Start in vignettes.

#### Other

- Improved documentation of function MergeRefToExp.
- Include again ClimProjDiags and s2dv dependencies.
- Include new publication in documentation.

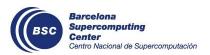

#### **New SPEI indicator functions**

- **CST\_PeriodPET**: function to Compute the Potential Evapotranspiration.
  - Input (CST\_)PeriodPET: A named list of MD arrays (s2dv\_cubes) with the needed variables
  - Methods available: 'hargreaves' (tmin and tmax), 'hargreaves\_modified' (tmin, tmax and pr) and 'thornthwaite' (tmean).
- **CST\_PeriodAccumulation**: Returns the sum (accumulation) of a given variable in a period.
  - 2 methods: accumulation through time dimension and rolling accumulation (rollwidth)
- **★** CST\_PeriodStandardization:
  - Transform the original values to standardized units that are comparable in space and time and at different SPEI time scales.

**NOTE:** Some development is done <u>here</u> for a wrapper function to compute the indicator if needed.

status: In CSIndicators v1.1.0

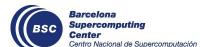

Check issue: <a href="https://earth.bsc.es/gitlab/es/csindicators/-/issues/27">https://earth.bsc.es/gitlab/es/csindicators/-/issues/27</a> (closed)

Next developments: <a href="https://earth.bsc.es/gitlab/es/csindicators/-/issues/39">https://earth.bsc.es/gitlab/es/csindicators/-/issues/39</a>

#### **New SPEI indicator functions**

CST PeriodStandardization

Step 0: variables (e.g. tasmin, tasmax, prlr) are loaded in the same s2dv cube **SPEI** transformed original **Temperature** hcst fcst and obs are Step 1: units transformation **Precipitation** mm/dav mm/month treated independently until data units ctandardization Step 2: checks provided data vs evapotranspiration estimation method hargreaves tasmin, tasmax, lat **MODULE** hargreaves modified\* tasmin, tasmax, prlr, lat Step 3: estimate evapotranspiration structure in thornthwaite\* tas (mean), lat CST PeriodPET SUNSET need to add estimation of solar radiation and Step 4: accumulation subseasonal case CST PeriodAccumulation **CSIndicators** Step 5: standardization **functions** 

Note: Simplified slide from author Alba Llabrés

#### **Bugfix in SelectPeriodOnDates**

- **Problem:** the dates were not subset correctly when the order of the dates was first the start date and then the forecast time.
  - Only when different start dates started on different days of the month.
  - Example subset period: start = list(10, 3) and end = list(20, 3)

ftime dim

```
... [,9] [,10] [,11] [,12] ... [,20] [,21] [,22] [,1] [,1] [,1] ... "2011-03-09" "2011-03-10" "2011-03-11" "2011-03-12" ... "2011-03-20" "2011-03-21" "2011-03-22" [2,1] ... "2012-03-08" "2012-03-09" "2012-03-10" "2012-03-11" ... "2012-03-19" "2012-03-20" "2012-03-21" [3,1] ... "2013-03-09" "2013-03-10" "2013-03-11" "2013-03-12" ... "2013-03-20" "2013-03-21" "2013-03-22"
```

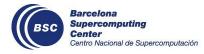

sdate dim

status: In branch master

Check issue: <a href="https://earth.bsc.es/gitlab/es/csindicators/-/issues/41">https://earth.bsc.es/gitlab/es/csindicators/-/issues/41</a>

# esviz

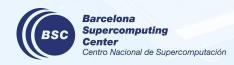

## ShapeToMask efficiency improvement

- ★ Added unit test
- ★ Added initial checks
- ★ Added atomic function to loop over each region
- ★ Parallelization with 'foreach'
  - If ncores parameter is not NULL:

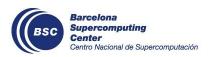

status: In main branch

Check issue: <a href="https://earth.bsc.es/gitlab/es/esviz/-/issues/4">https://earth.bsc.es/gitlab/es/esviz/-/issues/4</a>

#### Avoid error when all data are NAs

Functions VizEquiMap(), VizLayout(), VizRobinson(), VizStereoMap() have a more secure way to decide var\_limits (the data range, which is needed for generating a proper color bar) so they won't return errors at ColorBar function, which usually says "the var\_limits cannot be infinite values."

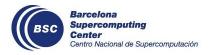

# **SUNSET**

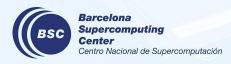

### Loading tas-tos blended data

It is now possible to load tas (near-surface air temperature) and tos (sea-surface temperature) blended together as one dataset in SUNSET by simply requesting 'tas-tos' as the variable in your recipe.

The parameter sic\_threshold also allows you to choose the threshold for sea ice concentration, to determine the concentration of sea ice at which tos should be replaced by tas. The default value is 0.15.

```
Variables:
   name: tas-tos
   freq: monthly_mean
   units: C
   sic threshold: 0.2
```

status: in master

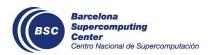

#### Multi-model pooled method

Multi-model approaches are able to build a hindcast and forecast by combining two or more systems in different ways. The first method available is the 'pooled' method: a simple 'pooling' of the individual ensemble members of all of the systems. More complex methods will be added in the future.

The recipe now accepts the option multimodel: yes to build a multi-model after loading and post-processing each individual model requested by the user.

```
Datasets:
    System:
        - {name: ECMWF-SEAS5.1}
        - {name: CMCC-SPS3.5}
        - {name: DWD-GCFS2.1}

Multimodel:
        execute: both # Mandatory: Either both, yes/true or no/false
        approach: pooled # Mandatory: pooled, mean, median
        createFrom: Anomalies # Mandatory: Which module output to create the multimodel from
    Reference:
        - {name: ERA5}
```

#### status: in branch dev-multimodel2

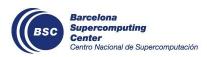

#### Use cases

Two more use case tutorials have been developed. They focus on different modules and on the usage of the SUNSET launcher to do multiple verifications (with and without autosubmit):

- Hands-on 1.2: Computation of Scorecards with Autosubmit
- Hands-on 1.3: Computation of El Niño indices for two seasonal models

If you want, you can try them out and provide feedback in the GitLab issue:

https://earth.bsc.es/gitlab/es/sunset/-/issues/88

status: in branch doc-usecases

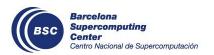

# **Christmas presentation**

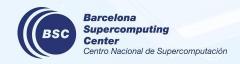

### From last year...

Plot your own Christmas tree by R base functions and spice up with an emoji twist 🌋 😉 💗

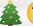

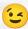

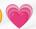

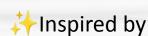

https://github.com/R-CoderDotCom/christmas-tree

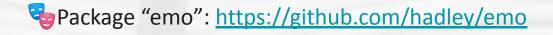

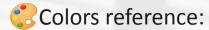

https://www.rapidtables.com/web/color/RGB Color.html https://www.datanovia.com/en/blog/awesome-list-of-65 7-r-color-names/

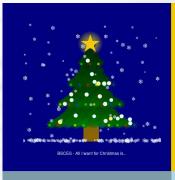

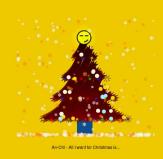

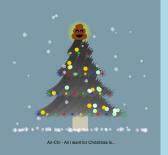

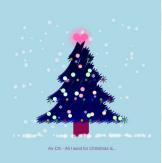

### This year, we're going to make it bigger!

Mimic SUNSET, we can put multiple options in the recipe this time, and several atomic recipes will be created. Then, submit jobs on Nord3, one job for one atomic recipe. In the end, use montage to combine all the plots together into one Christmas card.

Find everything you need on Rsenal:

https://earth.bsc.es/gitlab/es/rsenal/-/tree/main/Christmas/2023

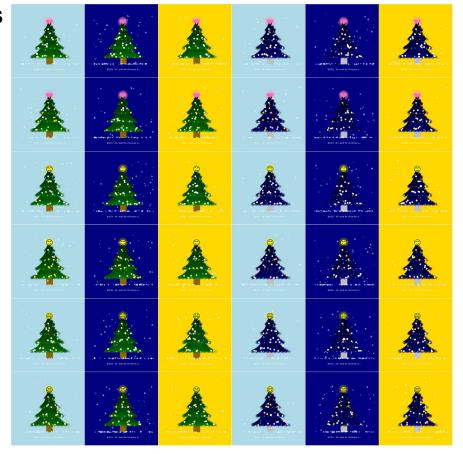

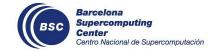

## Thanks for joining

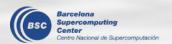